*Iterating over data with Python*

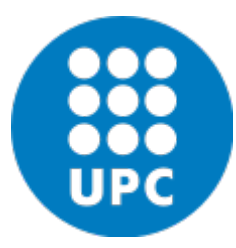

Jordi Cortadella and Jordi Petit Department of Computer Science

# **Outline**

- Iterables and iterators
- Generators
- Comprehensions
- Enumerate and Zip
- Map, Filter and Reduce
- $\cdot$   $\lambda$ -functions

## **ITERABLES AND ITERATORS**

## Iterables

- *Iterables* are containers of data in which we can iterate to obtain elements one by one
- Lists, tuples, sets, dictionaries, strings, etc. are iterables
- *Iterators* are objects used to iterate over iterables
- Two important functions:
	- **iter()**: creates an iterator from an iterable
	- **next()**: returns the next item

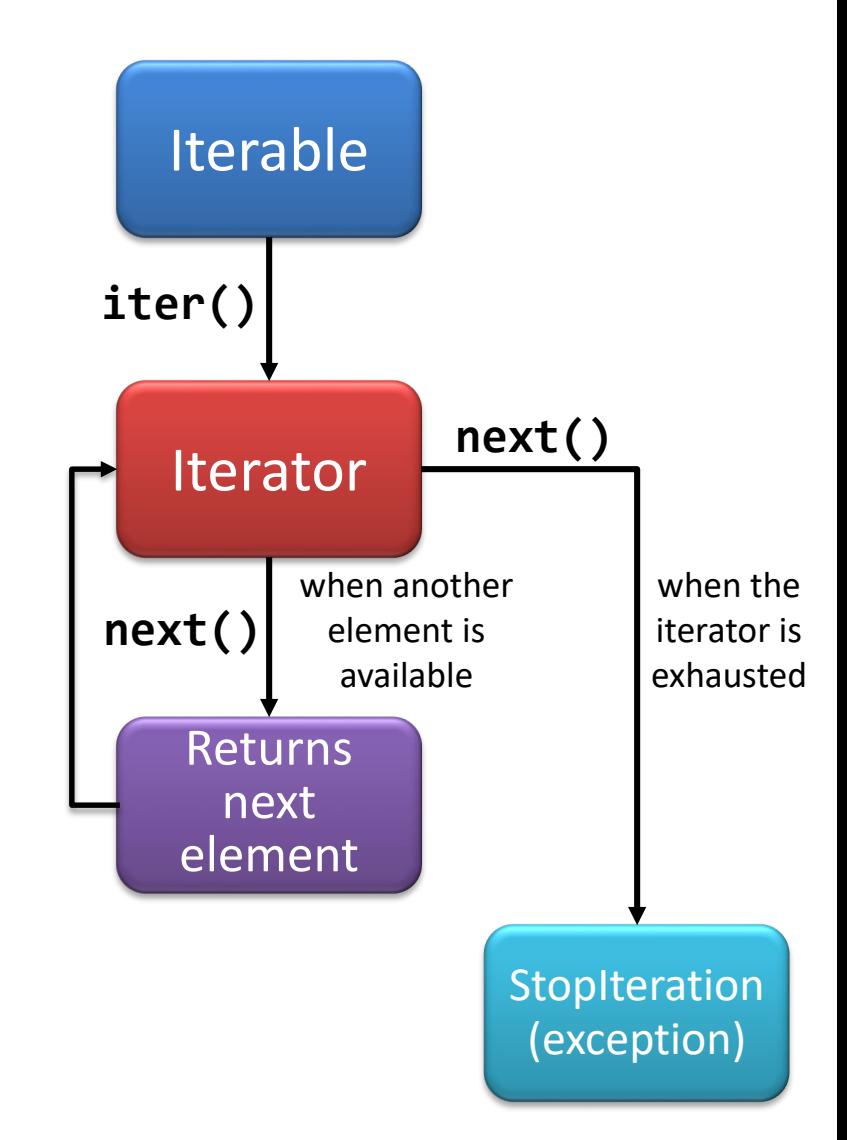

#### Iterables: example

```
>>> lst = [1, 2, 3] # lst is an iterable
>>> it = iter(lst) # it is an iterator
>>> next(it)
1
>>> next(it)
2
>>> next(it)
3
>>> next(it)
Traceback (most recent call last):
  File "<stdin>", line 1, in <module>
StopIteration
>>>
                           next() raises a StopIteration
                           exception when no more items 
                           are available
```
**it = iter(some\_iterable) # Creates an iterable**

**# next(it, default) does not raise any exception. # Instead, it returns the default value. v = next(it, None) while v is not None: do\_something(v) v = next(it, None)**

```
# Equivalent code
for v in it:
    do_something(v)
```
## **GENERATORS**

## Designing data pipelines

- Big data systems often have to process long streams of data with pipelines chaining different operations.
- How to store the data between operations?

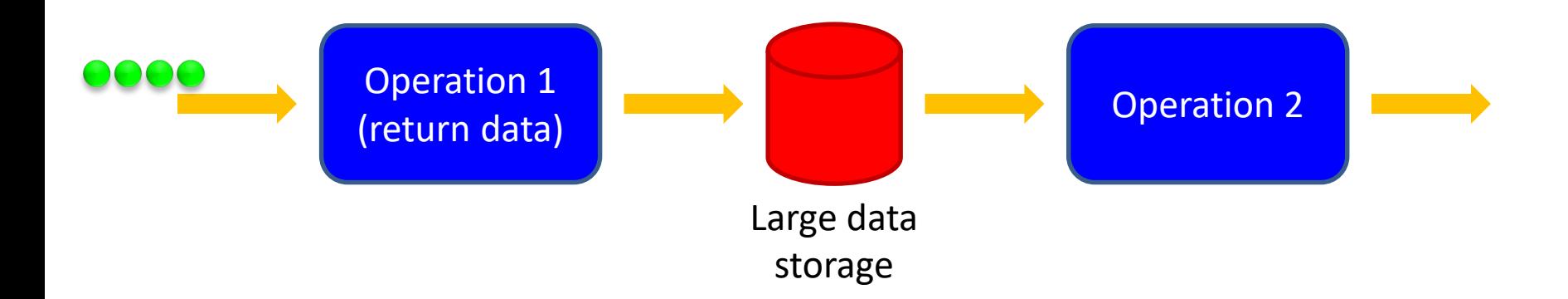

## Designing data pipelines

- Big data systems often have to process long streams of data with pipelines chaining different operations.
- How to store the data between operations?

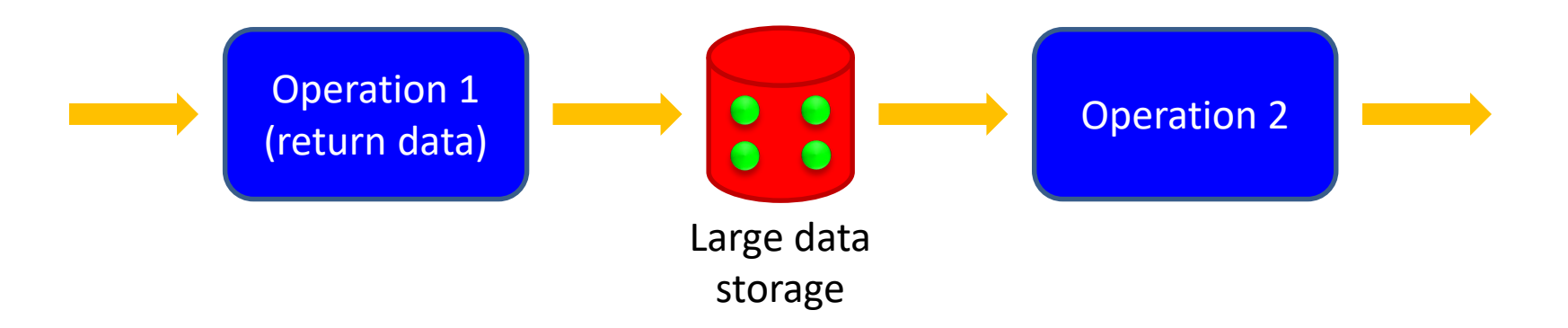

#### Generators

• A mechanism to avoid storage of large amounts of data.

• Generators are lazy iterators that do not store the whole data structures in memory.

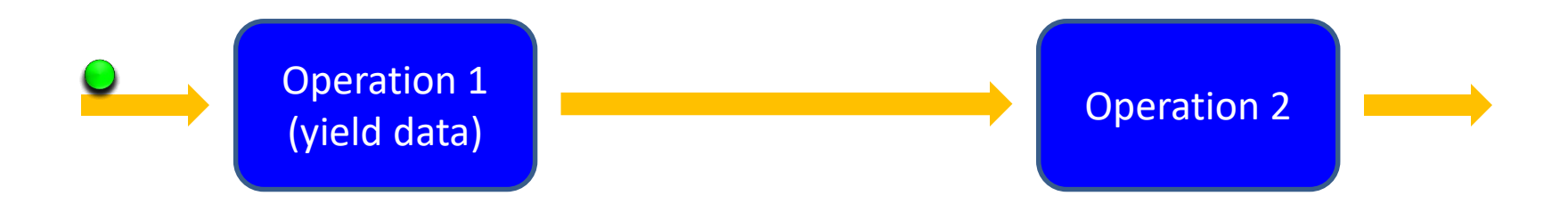

#### Generators: example

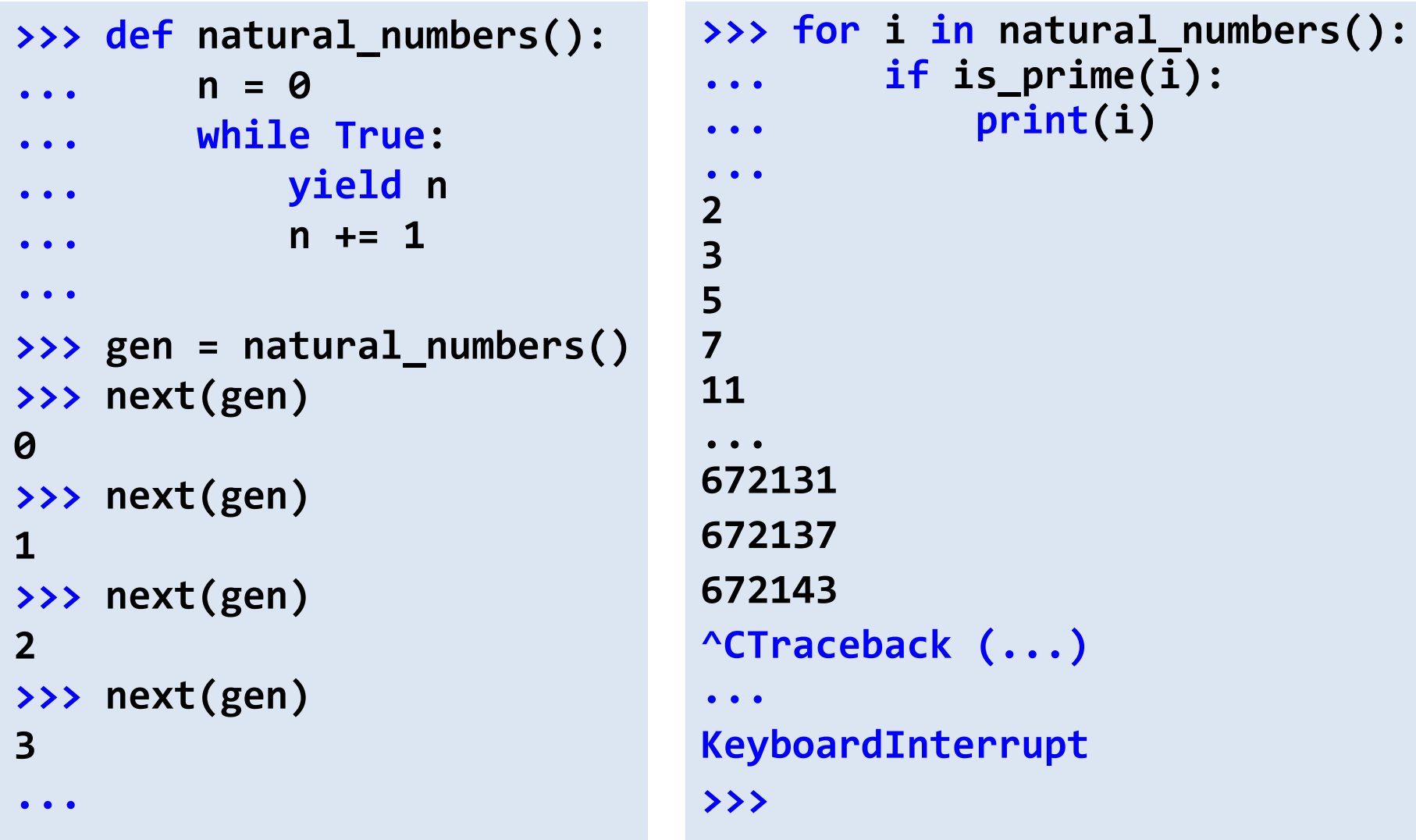

## Hamming numbers

- Hamming numbers are those numbers whose only prime divisors are 2, 3, and 5.
- Examples:
	- 20 is a Hamming number  $(2^2 \cdot 3^0 \cdot 5^1)$
	- $-21$  is not a Hamming number  $(3 \cdot 7)$
- Exercise: design a program that prints the  $n$  smallest Hamming numbers.
- Strategy: for every Hamming number  $2^i \cdot 3^j \cdot 5^k$ , we can generate three new numbers by increasing each one of the exponents.
- How to generate them in ascending order?

## Hamming numbers

• Generating the next Hamming numbers:

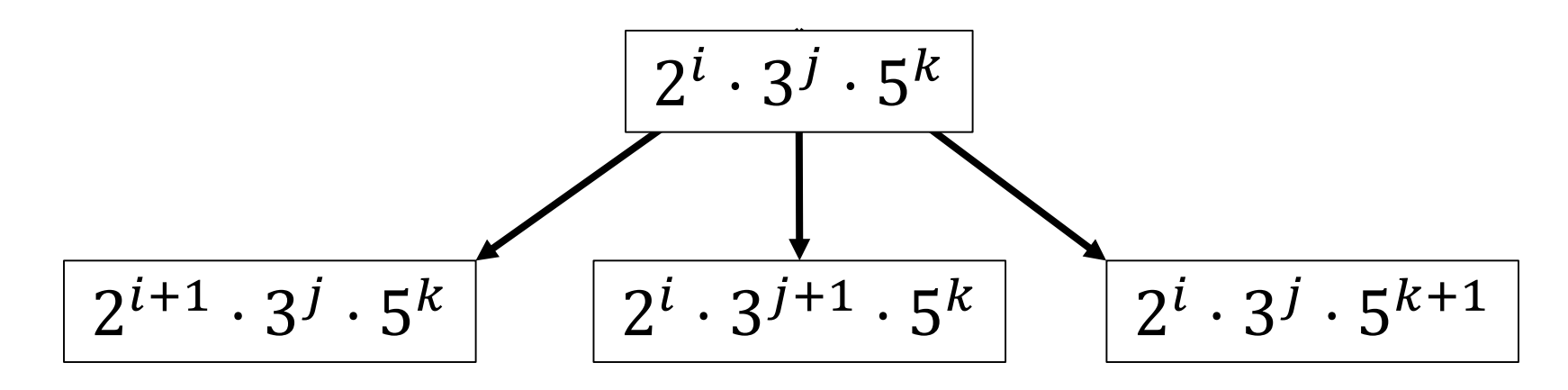

• How to generate them in ascending order? – Use a priority queue to store the pending numbers

- How to avoid repetitions?
	- Remember the last delivered number

### Hamming numbers: simulation

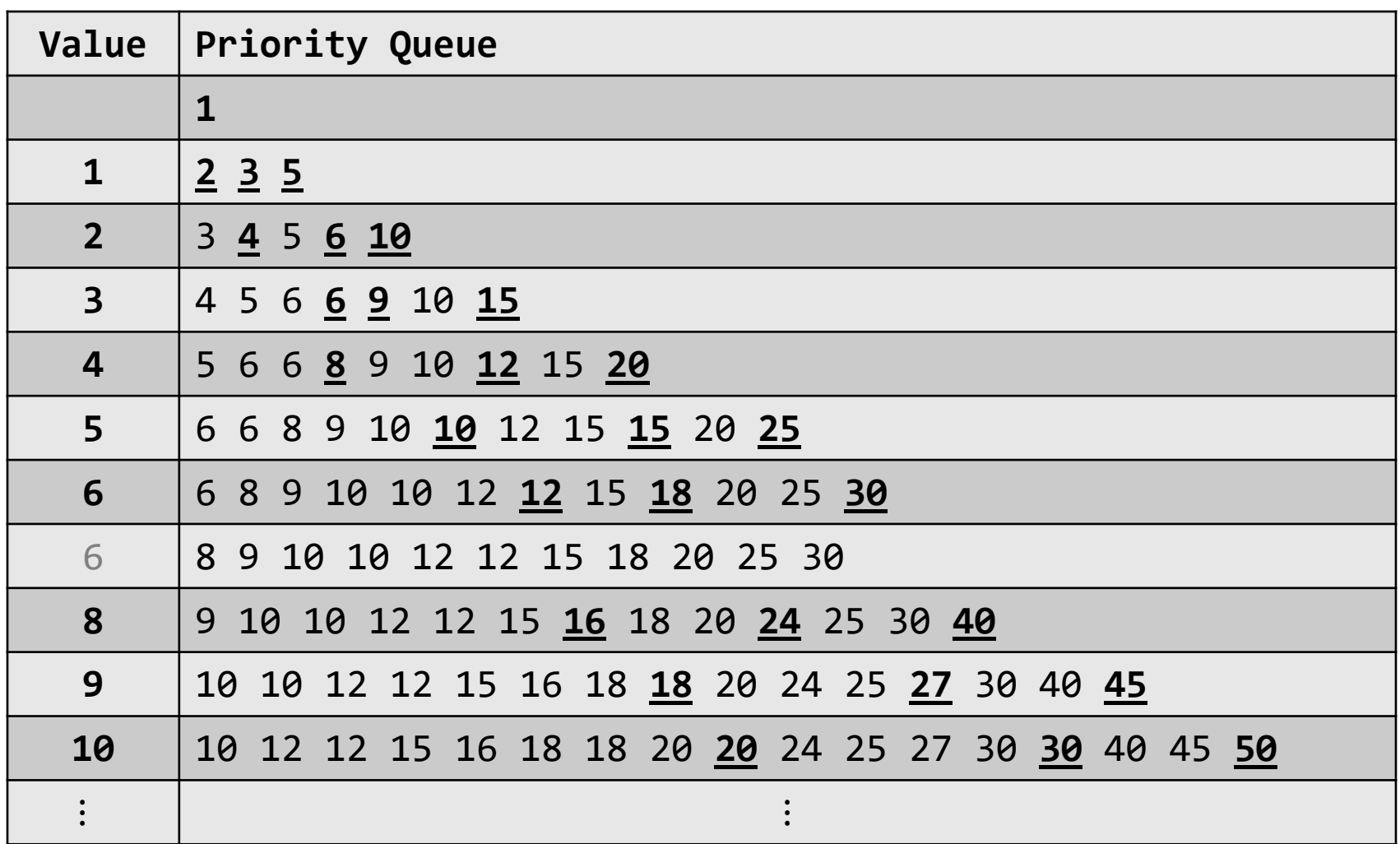

## Hamming numbers

**import heapq from typing import Iterator**

```
def hamming_numbers() -> Iterator[int]:
    """Generates all Hamming numbers in ascending order"""
    pq = [1] # priority queue storing Hamming numbers
    prev = 0 # the last delivered number
    while True:
        value = heapq.heappop(pq) # get the smallest number 
        if value != prev: # avoid repetitions
            yield value # deliver the value and wait (lazy)
            prev = value
            for x in 2, 3, 5: # generate new numbers
                nxt = x*value
                heapq.heappush(pq, nxt)
```
### Hamming numbers

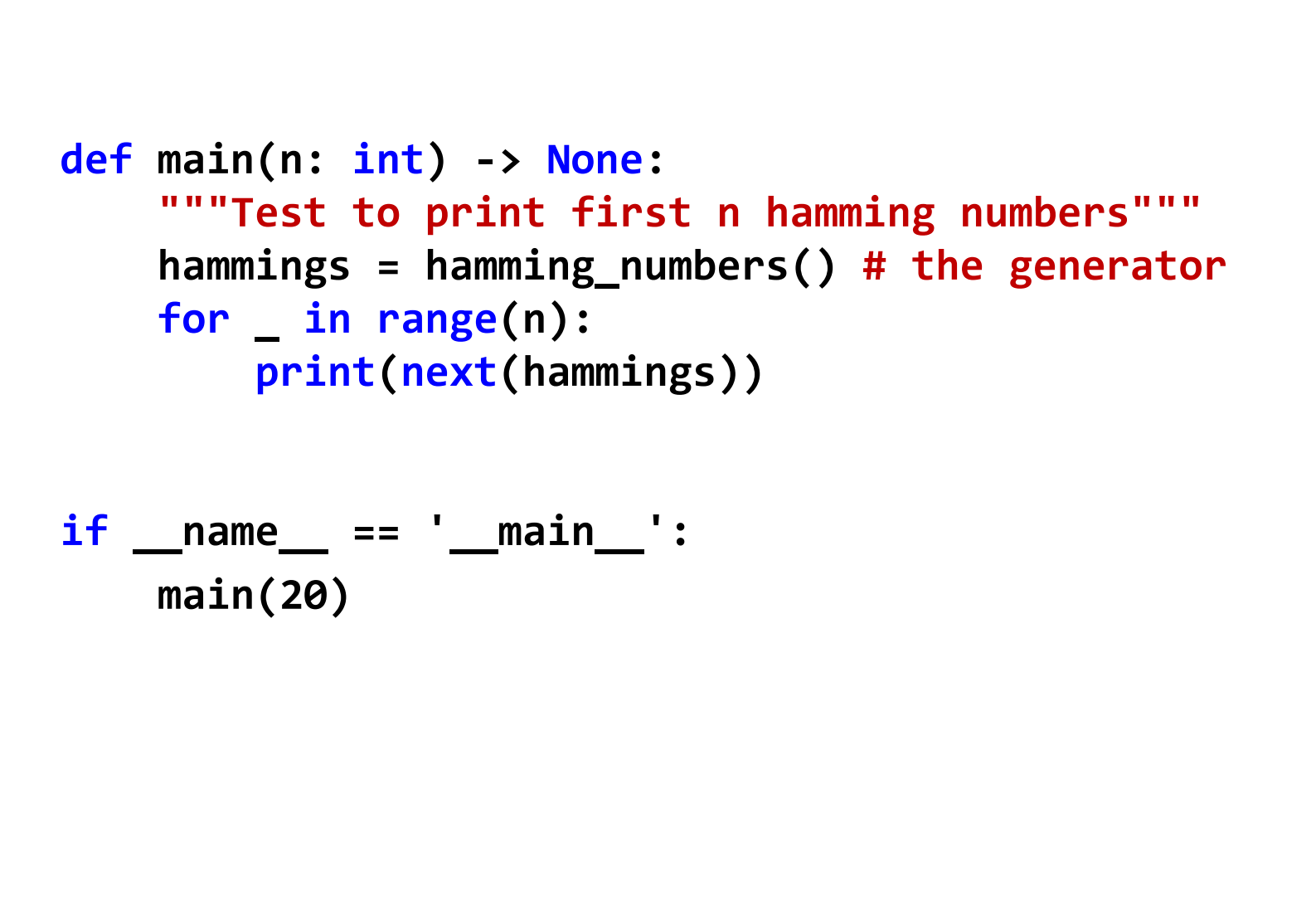

## Merging sequences

• Functions can receive iterators as parameters and generate iterators as results

• Let us design a function that merges two sorted iterators and generated a sorted iterator

$$
\cdots 15 \ 10 \ 8 \ 1 \ \ \ \text{merge} \ \ \ \text{ge} \ \ \ \text{...} \ 11 \ 10 \ 8 \ 6 \ 5 \ 3 \ 1
$$

### Merging sequences: typing

**from typing import Iterator, TypeVar, Protocol**

```
# This is an abstract class that contains the __lt__
# operator (<). No need to implement it.
class Comparable(Protocol):
    def lt (self: 'T', other: 'T') -> bool: ...
```
**# This is a generic type. The bound attribute indicates # that the type must contain the operators of Comparable. T = TypeVar('T', bound=Comparable)**

```
# The merge function dealing with sequences of elements
# that are "Comparable" (i.e., the type contains the
# the operator <).
def merge(a: Iterator[T], b: Iterator[T]) -> Iterator[T]:
    """reads two sorted iterators and generates a sorted
       iterator by merging them"""
```
**...**

## Merging sequences: code

**def merge(a: Iterator[T], b: Iterator[T]) -> Iterator[T]: """reads two sorted iterators and generates a sorted iterator by merging them""" x, y = next(a, None), next(b, None) while x is not None and y is not None: if x < y: yield x x = next(a, None) else: yield y y = next(b, None) if x is not None: yield x yield from a # delivers values from another iterator if y is not None: yield y yield from b**

# **COMPREHENSIONS**

## Comprehensions

• Set builder notation. Example:

 $S = \{x^2 \mid x < 1000, x \text{ is prime}\}\$ 

• Conventional Python using a for loop:

```
s = {}
for x in range(1000):
    if is_prime(x):
        s.add(x**2)
```
- Using comprehensions:
	- $s = \{x^{**2} \text{ for } x \text{ in } \text{range}(1000) \text{ if } is\_prime(x)\}\$

```
# Given a list of words, create a dictionary with the key-value
# pairs <word: number of vowels>
words = ['cat', 'kangaroo', 'lion', 'dog', 'hippopotamus']
```

```
# We can use s.count(x) to count the number of occurrences
# of x in the string s, e.g., 'kangaroo'.count('o') is 2
vowels = {w: sum(w.count(x) for x in 'aeiou') for w in words}print(vowels)
{'cat': 1, 'kangaroo': 4, 'lion': 2, 'dog': 1, 'hippopotamus': 5}
```
**# Let us print a list of the words with more than 3 vowels print([w for w in vowels.keys() if vowels[w] > 3]) ['kangaroo', 'hippopotamus']**

#### Creating matrices with comprehensions

```
# Let us create a 4x4 identity matrix
matrix = [[0]*4]*4
for i in range(4):
   matrix[i][i] = 1
```

```
# Surprise! What's wrong?
print(matrix)
[[1, 1, 1, 1], [1, 1, 1, 1], [1, 1, 1, 1], [1, 1, 1, 1]]
```

```
# Let us use comprehensions
matrix = [[1 if i==j else 0 for j in range(4)] for i in range(4)]
print(matrix)
[[1, 0, 0, 0], [0, 1, 0, 0], [0, 0, 1, 0], [0, 0, 0, 1]]
```
**# How to create a zero matrix with n rows and m columns**  $\text{matrix} = \left[\begin{bmatrix} \Theta \end{bmatrix}^* \text{m} \text{ for } \underline{\hspace{0.2cm}} \text{in range(n)} \right]$ 

#### Generator expressions: example

```
>>> import sys
>>> # A list comprehension
>>> squares_lc = [i**2 for i in range(10**6)]
>>> # It generates a long list (larger than 8Mb)
>>> sys.getsizeof(squares_lc)
8448728
>>>
>>> # But we can also create a generator using (…)
\Rightarrow >>> squares gc = (i^{**}? for i in range(10**6))
>>> sys.getsizeof(squares_gc)
104
>>> # and we can iterate over the generator
>>> for n in squares_gc:
... if is_prime(n+1):
... print(n+1)
...
```
## **ENUMERATE AND ZIP**

#### enumerate

```
# Different ways of printing indices and values
1st = [x^{**}2 for x in range(100)]for i in range(len(lst)):
    print(i, lst[i])
i = 0for v in lst:
    print(i, v)
    i + = 1for i, v in enumerate(lst):
    print(i, v)
# It also works for generators!
lst gen = (x^{**2} for x in range(100))
for i, v in enumerate(lst_gen):
    print(i, v)
```
#### Hamming numbers

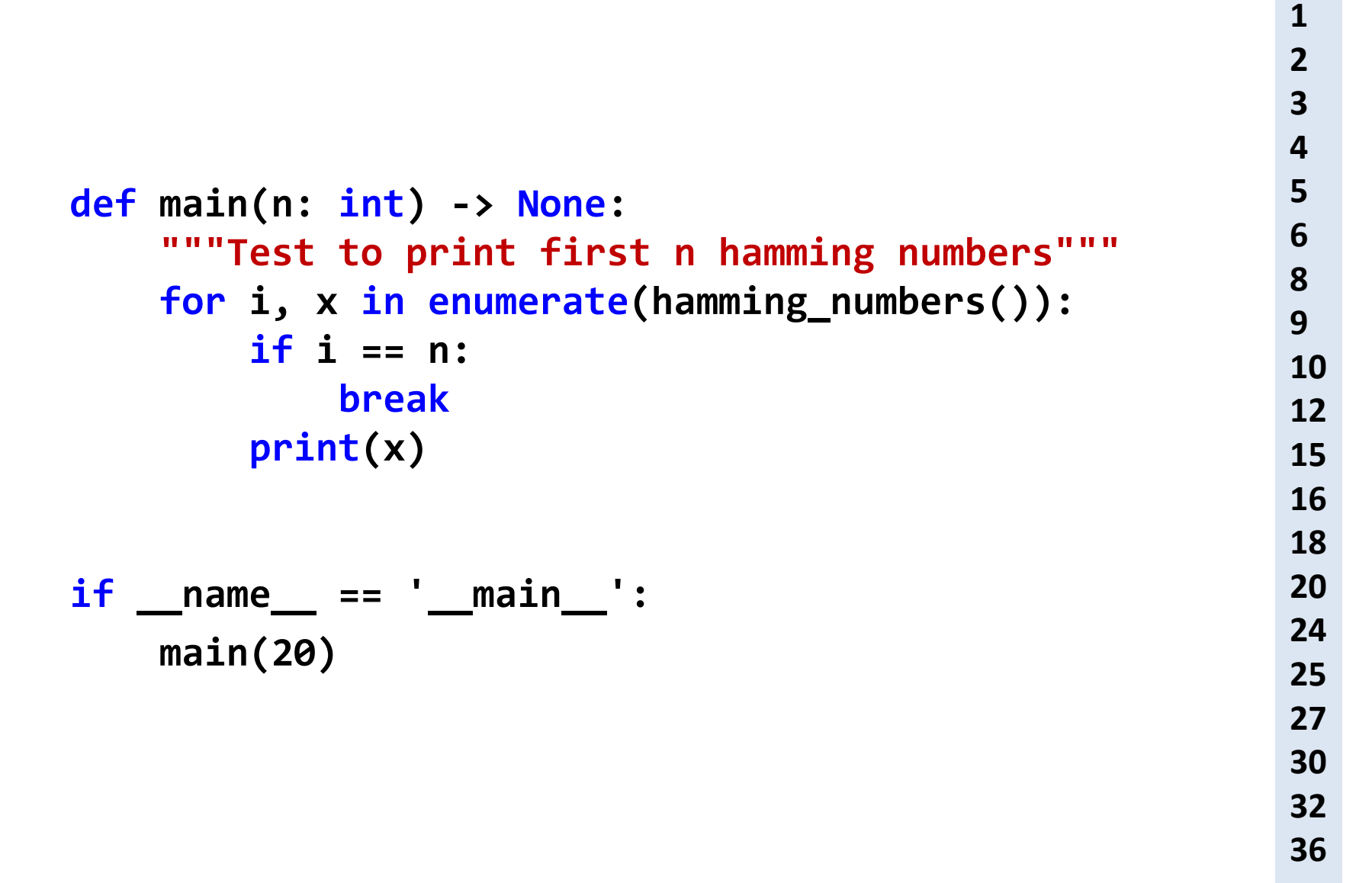

## zip

```
>>> # Zipping lists
>>> lst1 = [x**2 for x in range(100)]
>>> lst2 = [2*x for x in range(100)]
>>> lst3 = zip(lst1, lst2)
>>> # lst3 is an iterator!
>>> print(lst3)
<zip object at 0x7fd8d8beacc0>
>>> for x, y in lst3:
       ... print(x, y)
...
0 0
1 2
4 4
9 6
16 8
25 10
36 12
49 14
```
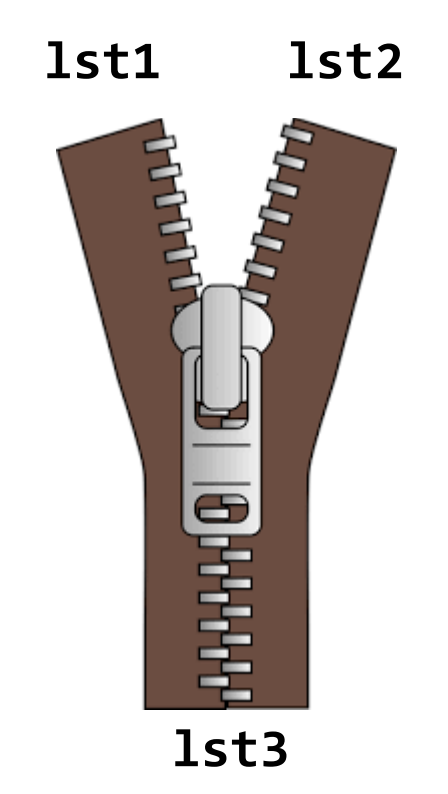

### zipping and unzipping

```
>>> # Let us zip two lists
>>> letters = ['a', 'b', 'c', 'd']
>>> numbers = [1, 2, 3, 4]
>>> ln_zip = zip(letters, numbers)
>>> list_ln = list(ln_zip)
>>> print(list_ln)
[('a', 1), ('b', 2), ('c', 3), ('d', 4)]
# Now we can unzip the list of tuples
>>> lett, numb = zip(*list_ln)
>>> print('letters =', lett)
letters = ('a', 'b', 'c', 'd')
>>> print('numbers =', numb)
numbers = (1, 2, 3, 4)
```
## **MAP, FILTER AND REDUCE**

## map, filter and reduce

- Loops, comprehensions and generators are techniques used to process data in iterable objects.
- The functions **map()**, **filter()** and **reduce()** provide a functional programming approach to achieve similar goals.
- They can be applied to any iterable object (list, tuple, set, …)
- These functions can provide a very elegant solution to compute expressions like this:

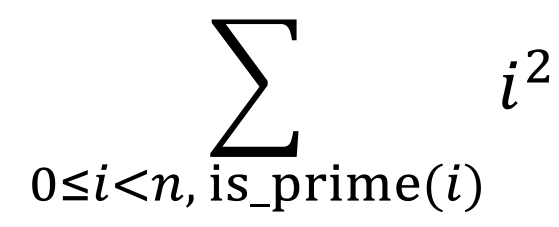

## map, filter, reduce: auxiliary functions

```
def square(x: int) -> int:
    return x*x
```

```
def add(x: int, y: int) -> int:
    return x + y
```

```
def is_prime(n: int) -> bool:
    if n <= 1:
        return False
    d = 2while d*d <= n:
        if n%d == 0:
            return False
        d += 1
    return True
```
#### map

**lst = [1, 2, 3, 4, 5, 6]**

**# map creates an iterator that applies a function # to all elements of the iterable object result = map(square, lst)**

```
list(result)
```

```
# Output: [1, 4, 9, 16, 25, 36]
```
**# filter creates an iterator that selects the # elements that satisfy the filtering condition result = filter(is\_prime, range(30))**

**list(result)**

**# Output: [2, 3, 5, 7, 11, 13, 17, 19, 23, 29]**

#### reduce

**from functools import reduce**

```
# reduce visits all elements and executes a
# function that "accumulates" their values
result = reduce(add, range(10))
result
# Output: 45
```
**# An initial value can also be specified result = reduce(add, range(10), 5) result # Output: 50**

### Back to our problem

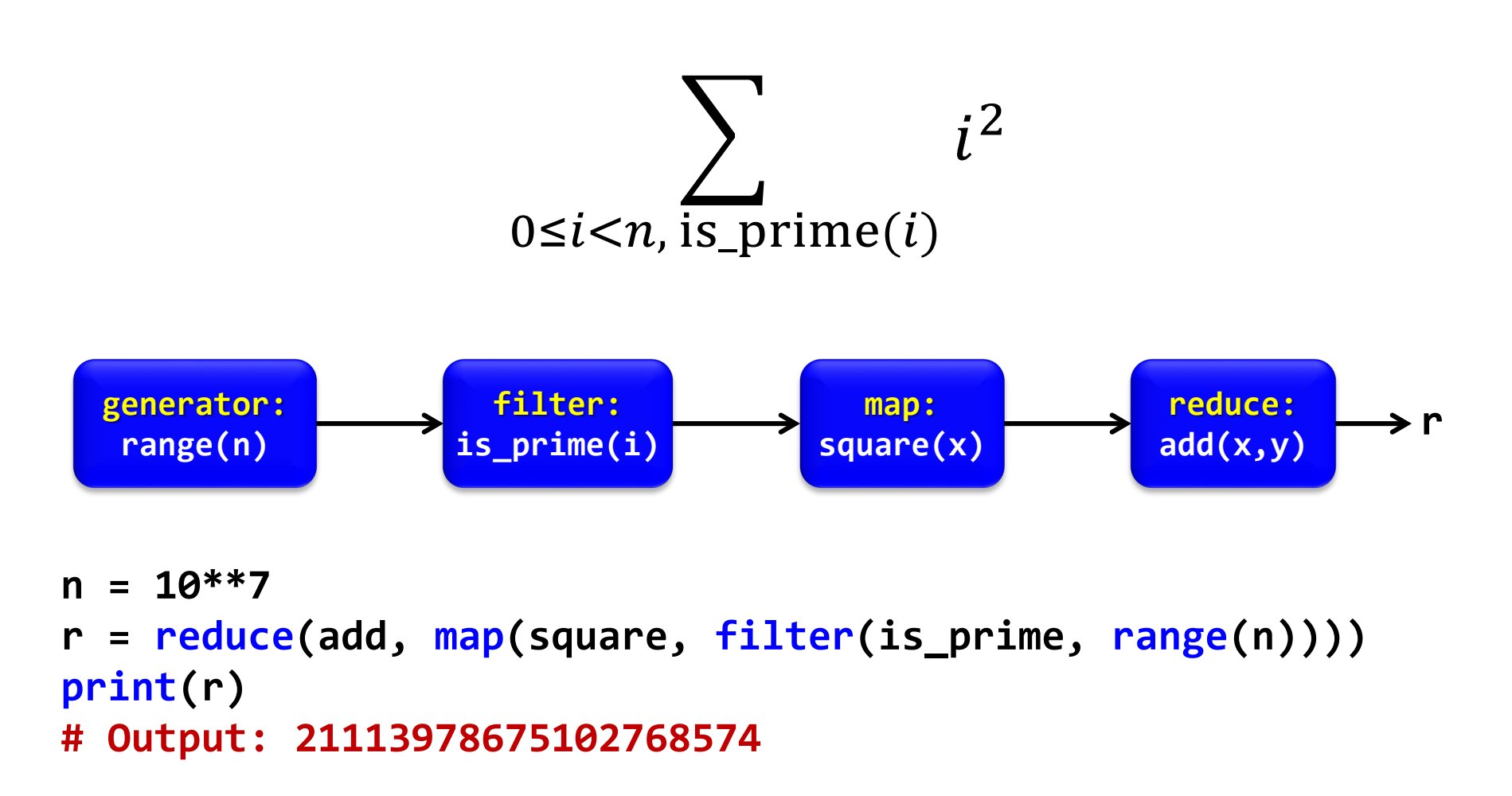

**Important:** no intermediate lists are generated. Very low storage is required (< 1000 bytes). By using lists to store the intermediate results, about 400Mb of storage would be required.

## Pythonic Boolean reductions

**any()** and **all()** are particular cases of reduce functions with Boolean results.

```
>>> numbers = [2, 3, 7, 11, 13, 23]
>>> all(is_prime(x) for x in numbers)
True
>>> all(x%2 == 1 for x in numbers)
False
>>> any(6 < x < 12 for x in numbers)
True
>>> words = ['cat', 'kangaroo', 'lion', 'dog', 'hippopotamus']
>>> all(len(w) > 10 for w in words)
False
>>> any(len(w) > 10 for w in words)
True
>>> all(len(w) < 15 for w in words)
True
>>> any(w[0] == 'h' for w in words)
True
```
## Pythonic numerical reductions

**sum()**, **min()** and **max()** are particular cases of reduce functions with numerical parameters.

```
>>> numbers = [5, 8, -2, 6, 0]
>>> sum(numbers)
17
>>> sum(numbers, start=10) # with an initial value of the sum
27
>>> min(numbers)
-2
>>> max(numbers)
8
>>> sum(numbers)/len(numbers) # mean
3.4
>>> a, b = [3, -4, 2], [1, 3, -1] # two vectors
>>> sum([x*y for x, y in zip(a, b)]) # dot product of a and b
-11
>>> # a more memory-efficient solution, why?
>>> sum(x*y for x, y in zip(a, b))
-11
```
#### Generate or list?

```
import random, sys, time
```

```
n = 200_000_000
a = [random.random() for in range(n)]b = [random.random() for in range(n)]tinit = time.perf_counter()
gen = (x*y for x,y in zip(a,b))
sum_gen = sum(gen)
time_gen = time.perf_counter() – tinit
size_gen = sys.getsizeof(gen)
tinit = time.perf_counter()
lst = [x*y for x,y in zip(a,b)]sum_lst = sum(lst)
time_lst = time.perf_counter() – tinit
size_lst = sys.getsizeof(lst)
print(f'time: gen={time_gen:.2f} secs, list={time_lst:.2f} secs')
```

```
print(f'memory: gen={size_gen} bytes, list={size_lst:,} bytes')
```

```
time: gen=13.51 secs, list=12.32 secs
memory: gen=104 bytes, list=1,693,045,240 bytes
```
#### MapReduce

A programming model for big data sets using parallel, distributed algorithms

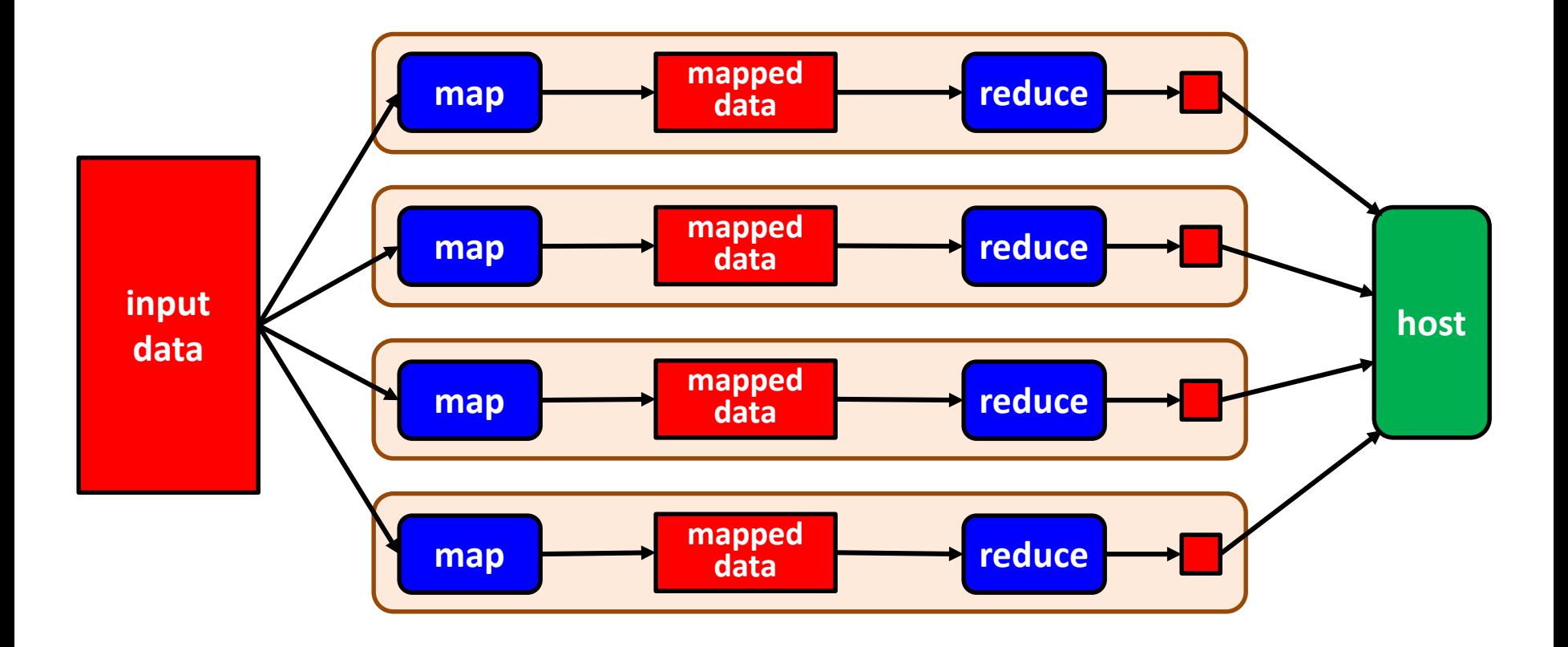

# **-FUNCTIONS**

## $\lambda$ -functions

- Lambda functions are anonymous functions that receive parameters and return expressions
- Syntax:

#### **lambda parameters: expression**

is equivalent to:

- **def anonymous(parameters): return expression**
- Examples:

```
lambda x: x*x
lambda x, y: x+y
```
## Using  $\lambda$ -functions in map/filter/reduce

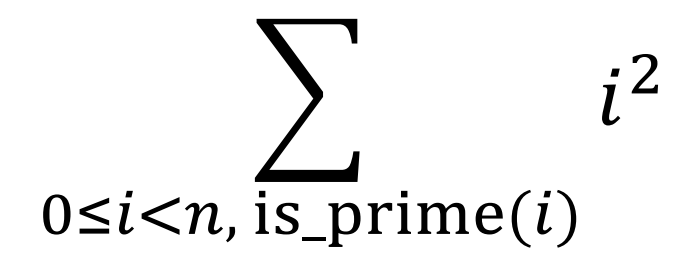

**r = reduce(add, map(square, filter(is\_prime, (range(n)))))**

```
# Using -functions
r = reduce(lambda x, y: x+y,
           map(lambda x: x*x, filter(is_prime, range(n)))
           )
```

```
# Using generators
r = sum(i*i for i in range(n) if is_prime(i))
```
## Conclusions

• Processing long streams of data is one of the main tasks of big data systems. Memory storage is one of the critical resources

• When designing data pipelines exploit lazy evaluation mechanisms to generate data upon demand and avoid unnecessary data storage

## **EXERCISES**

## Comprehensions

- Create a dictionary where the keys are the numbers of a list and the values are the highest one-digit divisor of each number
- Create a list with all positive numbers smaller than  $n$  that are divisible by some number included in a list called divisors
- Given a rectangular matrix (list of lists), calculate its transpose using list comprehensions

## Generating the Fibonacci series

- Design a generator of the Fibonacci series
- Given a list of divisors, design a generator that generates the Fibonacci numbers that are divisible by all divisors of the list. Example:

```
divisors = [3, 5, 7, 11]
gen = (…) # design the generator
for x in gen:
    print(x)
Output:
\boldsymbol{\varOmega}102334155
23416728348467685
5358359254990966640871840
1226132595394188293000174702095995
```
### Intersection of sequences

Implement the function intersect with the following specification:

```
from typing import Iterator, TypeVar, Protocol
```

```
class Comparable(Protocol):
   def __lt__(self: 'T', other: 'T') -> bool: ...
```

```
T = TypeVar('T', bound=Comparable)
```
**def intersect(a: Iterator[T], b: Iterator[T]) -> Iterator[T]: """reads two sorted iterators and generates a sorted iterator with only the common elements"""**

```
# Example:
# a = [1, 3, 5, 5, 6, 7, 10, 13, 16, 18]
# b = [2, 5, 5, 8, 13, 13, 15, 16, 20]
# output: [5, 13, 16]
```
**...**

#### Farey sequence

The Farey sequence of order  $n$  is the sequence of completely reduced fractions between 0 and 1 with denominators less than or equal to  $n$ , arranged in ascending order. Example:

$$
F_5 = \left\{ \frac{0}{1}, \frac{1}{5}, \frac{1}{4}, \frac{1}{3}, \frac{2}{5}, \frac{1}{2}, \frac{3}{5}, \frac{2}{3}, \frac{3}{4}, \frac{4}{5}, \frac{1}{1} \right\}
$$

• Design the generator **farey(n)** that generates the Farey sequence of order  $n$ :

#### **def farey(n: int) -> Iterator[tuple[int, int]]:**

- Write Python expressions to calculate:
	- the sum of the elements of  $F_n$
	- the number of elements of  $F_n$

**Hint:** The next element of the Farey sequence can be calculated using only the two previous elements (find the rule in Wikipedia!)

# Filter/reduce pipeline

Design two versions of the following function using a filter-reduce pipeline:

- One version with auxiliary functions
- One version with lambda functions

```
from dataclasses import dataclass
from typing import Iterable
from functools import reduce
@dataclass
class Person:
    name: str
    age: int
    salary: float
def avg_salary(people: Iterable[Person],
               min_age: int, max_age: int) -> float:
    """Returns the average salary of the people with age
       between min_age and max_age"""
```